## Making the Workplace Safer Toolkit

http://www.lmpartnership.org/toolkits/making-workplace-safer-toolkit

OR, from the LMPartnership.org home page, select the "Tools" tab near the top right. Then look for the "Toolkits" box and select the toolkit of interest.

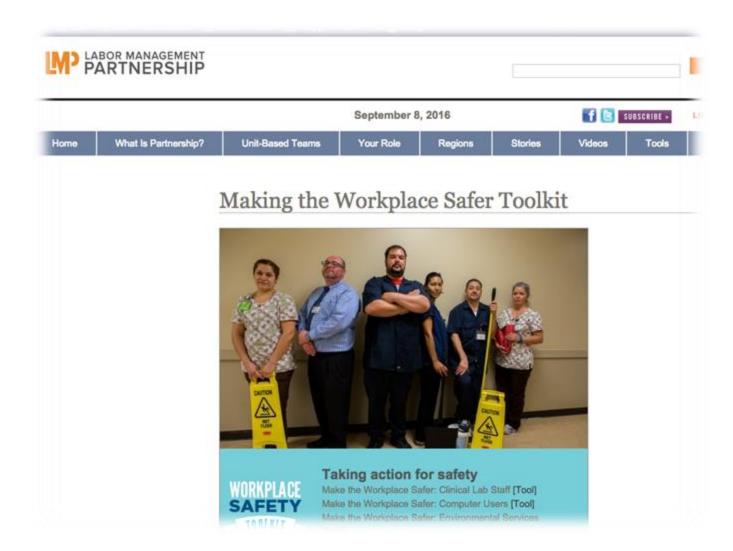

## **UBT Health & Safety Champions Toolkit**

## http://www.lmpartnership.org/hschampions

OR, from the LMPartnership.org home page, select the "Tools" tab near the top right. Then look for the "Toolkits" box and select the toolkit of interest.

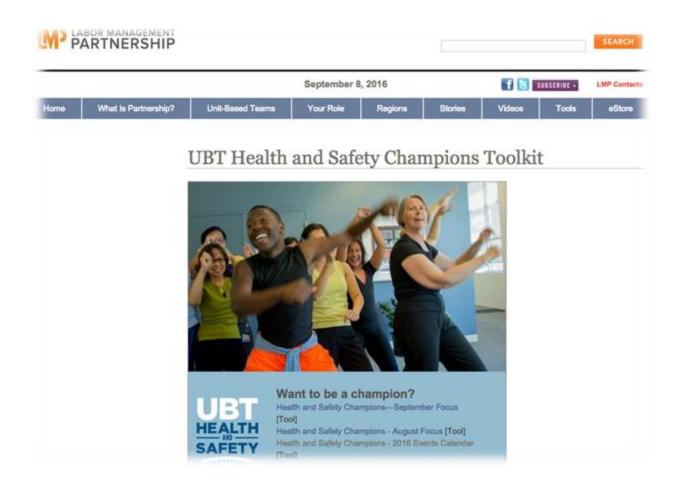